# **Використання надлишкових зразків для перевірки кваліфікації**

# **Вступ**

Іноді від провайдерів перевірки кваліфікації (ПК) після завершення раунду ПК можна отримати надлишкові зразки для ПК. Мета цього інформаційного листка – дати лабораторіям поради щодо переваг та обмежень у застосуванні надлишкових зразків для ПК.

# **Можливі застосування**

Надлишкові зразки для ПК можна застосовувати з різною метою, зокрема, для такого:

- оцінювання нових аналітичних методів чи обладнання та перевіряння правильності їх впровадження;
- навчання аналітиків;
- оцінювання ймовірних показників участі в програмі ПК;
- виявляння недоліків, пов'язаних із методикою чи приладами, та перегляд аналітичних показників після отримання незадовільних результатів у раунді ПК;
- застосування як зразків для контролю якості (КЯ).

### **Загальні міркування**

Перш ніж застосовувати надлишкові зразки для ПК, потрібно:

- перевірити наявність відповідної супровідної інформації, наприклад, присвоєного значення та його непевності для параметру(-ів), що вас цікавить, та чи відповідає ця інформація вимогам кінцевого користувача;
- оцінити їхню фізичну придатність та переконатися у відповідності матриці. Деякі зразки для ПК мають склад, близький до реальних зразків, тоді як інші є синтетичними чи збагаченими (з добавкою). Це може вплинути на придатність зразків для ПК як засобів оцінювання різних стадій аналітичного методу;
- перевірити наявність зразків. Кількість наявних надлишкових зразків для ПК може бути малою, і тоді користь від них буде меншою через неможливість застосовувати їх для повторних випробувань упродовж тривалого часу, наприклад, як зразки для КЯ;
- оцінити надану інформацію про стабільність. Зразки для ПК повинні бути стабільними впродовж раунду ПК, але немає вимоги оцінювати їхню стабільність по закінченні раунду. Імовірно, провайдер ПК зможе надати додаткові дані щодо стабільності або вимог до зберігання, в іншому разі подальше оцінювання повинен зробити кінцевий користувач.

# **Користь від супровідних даних ПК**

Наприкінці раунду ПК для кожного параметра встановлюють присвоєне значення, а характеристики учасників оцінюють за наперед установленим критерієм прийнятності, наприклад, через показник  $z$  [1]. Ця інформація може бути корисною для застосування надлишкових зразків, якщо взяти до уваги такі моменти:

• якщо присвоєне значення є консенсусним значенням, кінцеві користувачі, можливо, мають подумати над тим, якими методами та аналітичними засобами його встановили;

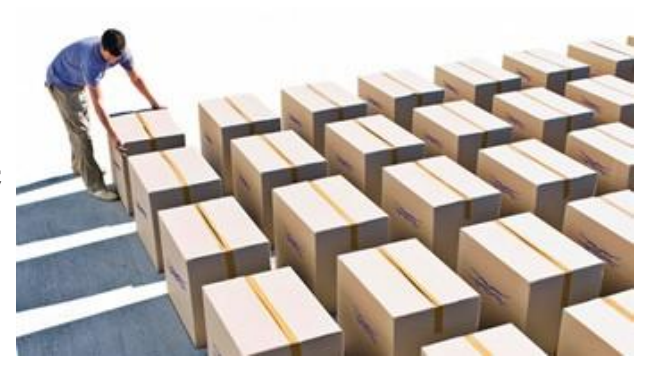

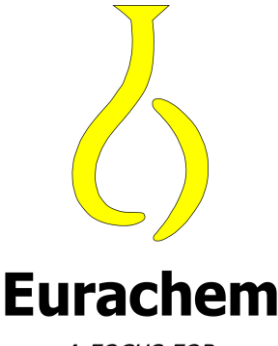

A FOCUS FOR ANALYTICAL CHEMISTRY **IN EUROPE** 

- чи метрологічна простежність присвоєних значень забезпечує їх придатність для оцінювання зсуву вимірів, наприклад, якщо їх отримали через відоме значення добавки або через вимірювання первинним методом;
- чи узгоджуються критерії оцінювання показників, що їх застосовує провайдер ПК, з критеріями придатності, потрібними кінцевому користувачеві. Якщо так, то, застосовуючи надлишкові зразки, можна використовувати критерії програми ПК як критерії КЯ. Якщо ні, то кінцевому користувачеві доведеться подумати про встановлення своїх власних критеріїв оцінювання [2].

#### **Приклад - Застосування надлишкових зразків для ПК під час упровадження стандартного методу**

Лабораторія бажає запровадити в себе стандартний метод визначання масової частки кадмію в харчових продуктах методом мас-спектроскопії з індуктивнозв'язаною плазмою (ICP-MS) після мікрохвильової мінералізації проби (EN 15763). Для цього від провайдера ПК отримали п'ять зразків із різними матрицями й рівнями концентрації та проаналізували їх двічі.

Лабораторія: а) підтверджує, що середнє значення результатів повторних вимірень потрапляє в діапазон прийнятних показників для відповідних раундів ПК (показник  $|z| \le 2$ ); та 6) перевіряє, чи отримана різниця між результатами повторних вимірень не перевищує встановлену границю збіжності (r) стандартного методу.

Подані нижче дані підтверджують, що лабораторія може правильно застосовувати метод.

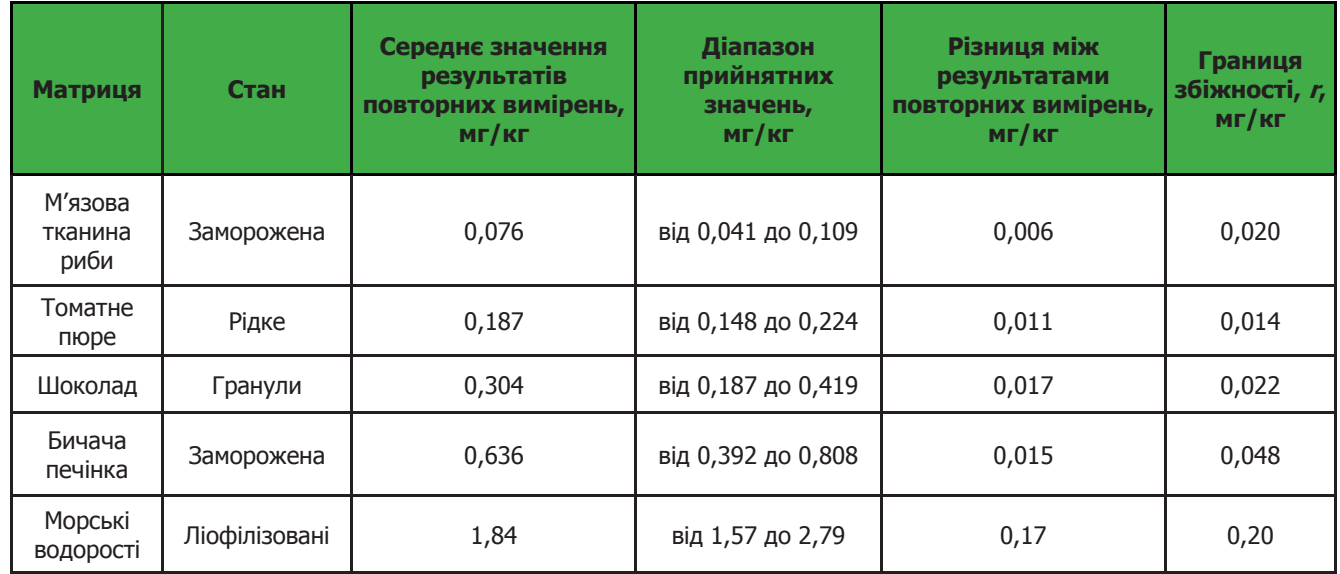

#### **Додаткова інформація та література**

- [1] Eurachem Information Leaflet: How can proficiency testing help my laboratory? (2013), Як перевірка кваліфікації може допомогти моїй лабораторії? (український переклад, 2014) доступні на [www.eurachem.org](http://www.eurachem.org/)
- [2] B. Magnusson and U. Örnemark (eds.) Eurachem Guide: The Fitness for Purpose of Analytical Methods A Laboratory Guide to Method Validation and Related Topics, (2nd ed. 2014). ISBN 978-91-87461-59-0, Придатність аналітичних методів для конкретного застосування. Настанова для лабораторій з валідації методів та суміжних питань ISBN 978-617-7221-15-8 (український переклад, 2016) доступні на [www.eurachem.org](http://www.eurachem.org/)

Інформацію про провайдерів та програми ПК можна отримані від національного органу з акредитації, з веб-сайту EPTIS [\(www.eptis.org](www.eptis.org)) та від інших національних чи міжнародних організацій.